**Министерство образования и науки Российской Федерации Федеральное государственное бюджетное образовательное учреждение высшего профессионального образования Томский государственный университет систем управления и радиоэлектроники (ТУСУР)**

**Кафедра физики**

## **КИНЕМАТИКА**

# **РАВНОУСКОРЕННОГО ВРАЩЕНИЯ**

Руководство к компьютеризованной лабораторной работе по физике

 **2012**

**Министерство образования и науки Российской Федерации Федеральное государственное бюджетное образовательное учреждение высшего профессионального образования Томский государственный университет систем управления и радиоэлектроники (ТУСУР)**

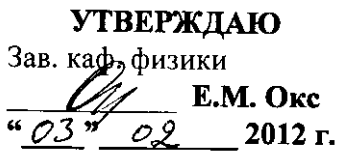

## **КИНЕМАТИКА**

## **РАВНОУСКОРЕННОГО ВРАЩЕНИЯ**

Руководство к компьютеризованной лабораторной работе по физике

**Разработчики:**

Профессор каф. физики **Видео** Бурдовицин В.А.

Доцент каф. физики<br> $\overline{\mathcal{P}^{\mu\nu/\mathcal{L}}\mathcal{P}}}$ Троян Л.А

**2012**

#### **ВВЕДЕНИЕ**

В настоящей работе на примере крестообразного маятника (маятника Обербека) изучаются основные кинематические закономерности равноускоренного вращательного движения.

#### 1. КРАТКАЯ ТЕОРИЯ

Вращение - частный вид движения тел, при котором их отдельные - осевые - точки в некоторой системе отсчёта остаются неподвижными, а все остальные движутся по окружностям разных радиусов, поворачиваясь вокруг оси за одинаковое время на один и тот же угол. Зависимость угла поворота ф неосевых точек, а, значит, всего твёрдого тела от времени t, исчисляемого от начала отсчёта углов,

$$
\varphi = \varphi \left( t \right) \tag{1.1}
$$

называют кинематическим уравнением вращения тела.

Быстрота вращения характеризуется угловой скоростью. Функция угловой скорости  $\omega$  находится из уравнения вращения (1.1) как первая производная по времени:

$$
\omega(t) = \frac{d\varphi}{dt}.\tag{1.2}
$$

В общем случае вращения  $\omega$  - изменяющаяся во времени величина, и если это так, то вращение называют переменным - ускоренным. Если же производная (1.2) - постоянное число, то вращение называют равномерным. Переменное вращение характеризуют величиной углового ускорения  $\varepsilon$ , которое находят как первую производную от функции угловой скорости (1.2), или как вторую производную от (1.1):

$$
\varepsilon(t) = \frac{d\omega}{dt} = \frac{d^2\varphi}{dt^2}.
$$
\n(1.3)

Физический смысл углового ускорения - быстрота изменения угловой скорости во времени.

Угловое ускорение при сложном характере вращения также является функцией времени, но если  $\varepsilon$  оказывается постоянным, то вращение называют *равноускоренным*   $(\boldsymbol{\varepsilon} > 0)$  или *равнозамедленным*  $(\boldsymbol{\varepsilon} < 0)$ .

В данной работе изучается равноускоренное вращение. Представляя (1.3) в виде  $d\omega(t) = \varepsilon \cdot dt$  и интегрируя это выражение, имеем:

$$
\int d\omega(t) = \omega(t) = \int \varepsilon \cdot dt = \varepsilon t + C_1.
$$

Если в начале отсчёта времени (*t* = 0) тело вращалось с угловой скоростью  $\omega_0$ , то  $\omega_0 = \varepsilon \cdot t + C_1 = \varepsilon \cdot 0 + C_1$ , т.е.  $C_1 = \omega_0$ , и, значит, уравнение угловой скорости при равнопеременном вращении приобретает вид:

$$
\omega(t) = \varepsilon \cdot t + \omega_0 \tag{1.4}
$$

Представим (1.2) в виде:

$$
d\varphi(t) = \omega(t) \cdot dt = (\varepsilon \cdot t + \omega_0)dt.
$$

Интегрируя это выражение, имеем:

$$
\varphi(t) = \int \omega(t) \cdot dt = \frac{\varepsilon t^2}{2} + \omega_0 t + C_2.
$$

Если при *t*=0 точка тела, названная *меткой*, повёрнута от начала отсчёта углов на  $\varphi_0$ , то  $C_2 = \varphi_0$ , и уравнение равнопеременного вращения имеет вид:

$$
\varphi(t) = \varepsilon t^2 / 2 + \omega_0 t + \varphi_0.
$$
\n(1.5)

Если в момент t=0 метку совместить с началом отсчёта углов и начать вращение из положения покоя, то (1.4) и (1.5) предстанут в виде:

$$
\omega(t) = \varepsilon \cdot t \tag{1.6}
$$

 $\overline{M}$ 

$$
\varphi(t) = \varepsilon t^2 / 2 \tag{1.7}
$$

Постоянство углового ускорения  $\varepsilon$  в работе обеспечивается действием неизменного момента силы натяжения нити, приложенной к барабану крестовины уравновешенного маятника Обербека (см. рис.3.1).

Точки вращающегося тела имеют одинаковые  $\varphi$ ,  $\omega$  и  $\beta$ , но в зависимости от расстояния r их до оси, движутся с разными тангенциальным  $a_{\tau}$ , нормальным  $a_{n}$ , а, значит, и с разным полным а<sub>о</sub> ускорениями:

$$
a_{\tau} = r \cdot \varepsilon, \tag{1.8}
$$

$$
a_n = \omega^2 r, \qquad (1.9)
$$

$$
a_o = \sqrt{a_{\tau}^2 + a_n^2} = r \cdot \sqrt{\varepsilon^2 + \omega^4}.
$$
 (1.10)

#### 2. ЦЕЛЬ РАБОТЫ

В работе необходимо подтвердить неизменность углового ускорения вращающегося тела при действии постоянного момента сил и определить кинематические характеристики (угловые и линейные) вращающегося тела в целом и его отдельных частей.

#### 3. ОПИСАНИЕ УСТАНОВКИ

Экспериментальная установка (Рис. 3.1) представляет собой крестообразный маятник (маятник Обербека),

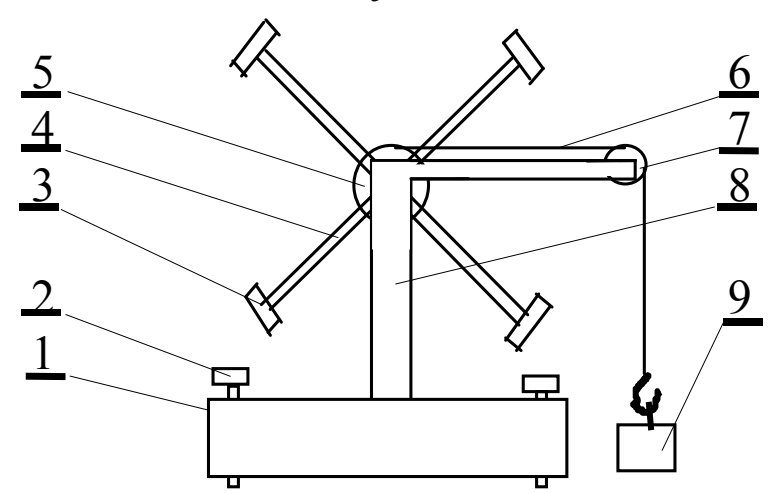

смонтированный на основании, содержащем электронный счетчик времени (таймер) заданного числа оборотов. Передняя панель установки (Рис. 3.2) содержит рукоятку выбора числа оборотов, кнопку «Сброс» и шкалу таймера. 1 – Основание, 2 - Винт регулировки, 3 – Привеска, 4 – Спица, 5 – Барабан, 6 – Нить, 7 – Блок, 8 – Стойка, 9 - Грузик.

Рисунок 3.1 - Схема экспериментальной установки

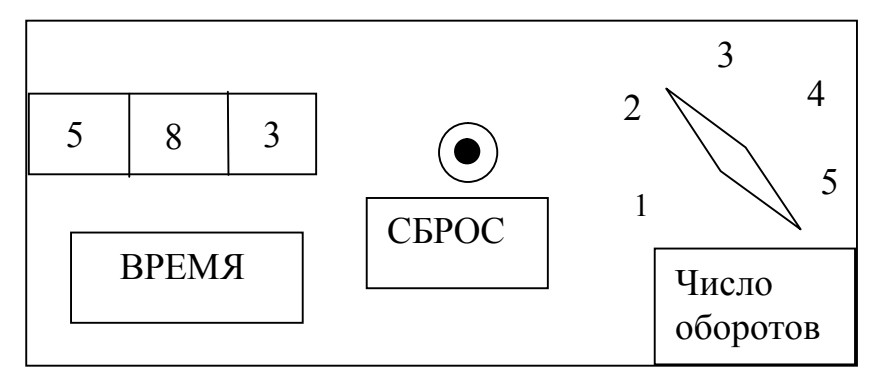

Рисунок 3.2 – Передняя панель установки

5

Таймер запускается импульсом, формируемым оптическим датчиком в момент прохождения спицы между источником света и фотоприемником. Отсчет времени прекращается, когда маятник сделает заданное число оборотов.

## **4. ЗАДАНИЕ**

4.1 Измерить зависимость времени вращения маятника от числа оборотов.

4.2 Освоить методики расчётов погрешностей физического опыта.

4.3 Проверить соответствие опытной зависимости угла поворота от времени уравнению равноускоренного вращения (1.7).

4.4 Определить угловое ускорение крестовины маятника и кинематические характеристики движения привесок по указанию преподавателя.

## **5. ЭКСПЕРИМЕНТАЛЬНАЯ ЧАСТЬ**

5.1 Ознакомиться с работой таймера. Учесть, что таймер запускается при первом проходе спицы между источником света и фотоприемником.

5.2 Настроить маятник: регулировочными винтами 2 устранить качание основания 1; обеспечить движение грузика 9 до пола; в отсутствие грузика сбалансировать маятник скользящими привесками 3 так, чтобы он оставался неподвижным в любом положении крестовины.

5.3 Придерживая любую спицу непосредственно перед областью фотоприемника, выставить рукоятку числа оборотов на цифру 1 и нажать кнопку «Сброс», после чего отпустить спицу, предоставив маятнику возможность свободно вращаться. После остановки таймера записать его показания в таблицу 5.1.

5.4 Вернуть маятник в исходное состояние и повторить измерения по п. 3. Произвести измерения по п. 3 не менее пяти раз для одного и того же числа оборотов.

5.5 Измерения по пп. 5.3 и 5.4 произвести для числа оборотов от двух до пяти.

Примечание. В случае выполнения работы на установке, сопряженной с компьютером, снятие отсчетов времени производить с экрана монитора. Порядок выполнения работы приведен в разделе 6.

| Число                       |                |        | $\overline{2}$ | 3      |        | $\varsigma$ |
|-----------------------------|----------------|--------|----------------|--------|--------|-------------|
| оборотов                    |                |        |                |        |        |             |
| Угол, рад.                  |                | $2\pi$ | $4\pi$         | $6\pi$ | $8\pi$ | $10\pi$     |
| Номер<br>изм                |                |        |                |        |        |             |
|                             | $\overline{2}$ |        |                |        |        |             |
|                             | 3              |        |                |        |        |             |
|                             | 4              |        |                |        |        |             |
|                             | 5              |        |                |        |        |             |
|                             |                |        |                |        |        |             |
| Среднее<br>время $\leq t$ , |                |        |                |        |        |             |
|                             |                |        |                |        |        |             |
| $rac{c}{t}$                 |                |        |                |        |        |             |

Т а б л и ц а 5.1. Результаты измерений времени

# **6. ПОРЯДОК ВЫПОЛНЕНИЯ РАБОТЫ НА УСТАНОВКЕ, СОПРЯЖЕННОЙ С КОМПЬЮТЕРОМ.**

6.1 Включить компьютер.

6.2 Войти в среду «Лаборатория», для чего нажать комбинацию клавиш Ctrl-Alt-Del, ввести имя пользователя "student", нажать "OK". На экране высветится меню.

6.3 Установить указатель мыши на значок «Лаборатория» и нажать дважды на левую кнопку мыши. При этом открывается меню с перечнем работ.

6.4 Выбрать строку с названием работы и щелкнуть мышью. На экране появится стенд.

6.5 Включить питание лабораторной установки выключателем на шнуре питания. При этом на экране загорится лампочка, а надпись «Включите макет» сменится на «Поставьте маятник в исходное положение».

6.6 На передней панели установки установить переключатель «Число оборотов» на цифру 5, обнулить показатель таймера, нажав «Сброс».

6.7 Установить любую спицу маятника непосредственно перед окном фотоприемника и отпустить ее, предоставив маятнику свободно вращаться. На мониторе в клетках N=1, N=2 и т.д. будут записаны времена, за которые маятник сделал один, два и т.д. оборотов.

6.8 На экране монитора установить указатель мыши на кнопку «Запомнить результат», нажать на левую клавишу. Результаты измерений переместятся в таблицу, в которой Э – номер опыта, N- число оборотов. В левой части экрана появится график зависимости N(t) для первого опыта. Навести указатель мыши на кнопку «Показать скрытые точки», щелкнуть левой кнопкой. На графике появятся экспериментальные точки.

6.9 Вернуть маятник в исходное положение, показания таймера обнулить. Измерения по пунктам 8.7 – 8.8 повторить пять раз. На экране появятся пять кривых, расположение которых относительно друг друга свидетельствует о наличии или отсутствии систематических погрешностей. Удалить явно выпадающие кривые, для чего выделить мышью соответствующие строки в таблице и щелкнуть мышью по клавише «Удалить результат». После этого повторить измерения.

6.10 Результаты измерений переписать в таблицу 5.1 в рабочей тетради. Обработку результатов проводить в соответствии с требованиями раздела 7.

6.11 Вычисления и построение графиков можно произвести с помощью программы EXCEL. Для этого следует щелкнуть мышью по кнопке «Буфер обмена», находящейся в верхней части экрана, после чего открыть EXCEL и вставить туда результаты из буфера.

### 7. ОБРАБОТКА РЕЗУЛЬТАТОВ

7.1 Рассчитать средние значения времени  $\langle t \rangle$  совершения N оборотов маятника и вписать их в специальную строку таблицы 5.1.

7.2 Построить график экспериментальной зависимости < $t$ > от числа оборотов N. При построении руководствоваться указаниями, изложенными в [1]. Сделать предварительные выводы о соответствии эксперимента и теории.

7.3 С целью точного установления характера зависимости угла поворота  $\varphi$  от *t* нанести экспериментальные точки на график в координатах  $t^2$ ,  $\varphi$ .

7.4 Рассчитать согласно [2] абсолютные погрешности измерения величины  $t^2$ , для чего сначала рассчитать величины  $(t_i - \langle t \rangle)$  и  $(t_i - \langle t \rangle)^2$ , занести их в Таблицу 7.1 и воспользоваться формулой расчета случайной погрешности величины <t>при многократных измерениях

$$
\sigma(\langle t \rangle) = \sqrt{\frac{\sum_{i=1}^{K} (t_i - \langle t \rangle)^2}{K(K-1)}}
$$
\n(7.1)

где К - число измерений в неизменных условиях.

После этого для расчета погрешности косвенного измерения использовать выражение

$$
\sigma(\langle t \rangle^2) = 2\langle t \rangle \sigma \langle t \rangle \tag{7.2}
$$

Таблица 7.1-Расчету случайных погрешностей

| $\boldsymbol{N}$            |                                       |                         |                                     |                                | 3, 4, 5 |
|-----------------------------|---------------------------------------|-------------------------|-------------------------------------|--------------------------------|---------|
|                             | $l_i$                                 | $t_i \langle t \rangle$ | $(t_i\!\!\prec\!\! t)$ <sup>2</sup> | $\rightarrow$ TO $\mathcal{H}$ |         |
|                             |                                       |                         |                                     |                                |         |
|                             |                                       |                         |                                     |                                |         |
|                             |                                       |                         |                                     |                                |         |
| $\overline{K}$              |                                       |                         |                                     |                                |         |
| $\langle t \rangle_i = (c)$ | $\Sigma(t_i - \langle t \rangle)^2 =$ |                         |                                     | труже                          |         |
| $\overline{\sigma}$         | $=$                                   |                         |                                     | $\sigma(t_2)$ =                |         |

7.5 Нанести на график доверительные интервалы для каждого значения  $t^2$ , равные  $\pm \sigma (\langle t \rangle^2)$ согласно табл. 7.1 и формулам (7.1) и (7.2). Если удаётся провести прямую через все интервалы, то полагают: эксперимент соответствует теории в пределах погрешностей. Если это сделать не удаётся, то необходимо выяснить причину и, по указанию преподавателя, либо устранить ее и повторить измерения, либо ограничиться указанием причин неудачи в работе. выводе  $\overline{10}$ 7.6 Рассчитать угловое ускорение крестовины маятника. Для этого выбрать произвольные (как можно большие) соответствующие друг другу отрезки на осях координат  $\Delta(t^2)$  и  $\Delta(\varphi)$  и, согласно Рис. 7.1, найти угловое ускорение  $\mathcal{E}$ 

как

$$
\varepsilon = 2a = 2 \cdot \frac{\Delta(\varphi)}{\Delta(t^2)}.
$$
 (7.3)

По указанию преподавателя вычислить иные кинематические характеристики.

7.7 В соответствии с [2] рассчитать для углового ускорения

абсолютную  $\sigma(\varepsilon)$  и относительную  $\dot{\varepsilon}(\varepsilon)$  погрешности. 7.8 Представить итоги измерений в виде:

$$
\varepsilon = \varepsilon_{\text{pac.}} \pm \sigma(\varepsilon) \text{ (paa/c2), } \mathbf{\dot{\varepsilon}}(\varepsilon) = \text{ % mpa } \varphi = \text{paa.}
$$
  

$$
\omega = \text{paa/c, } a_{\tau} = \text{ m/c}^2, \quad a_n = \text{ m/c}^2, \quad a_o = \text{ m/c}^2.
$$

Пример итога расчёта углового ускорения: $\boldsymbol{\varepsilon} = (7.2 \pm 0.3)$  $\cdot 10^{-1}$  pan/c<sup>2</sup>,  $\mathbf{\dot{z}}(\varepsilon) = 3.9 \%$ 

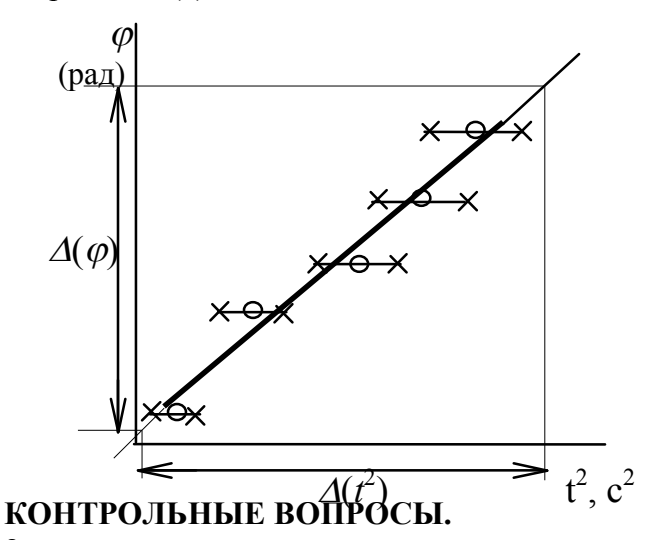

8. Рисунок 7.1- Зависимость угла поворота от квадра $e$ чен та времени  $e-$ 

8.

ния.

8.3 Как направлены относительно друг друга угловая скорость и угловое ускорение точки, если линейная скорость уменьшается со временем.

8.4 Какое по характеру движение совершает материальная точка ,если направление мгновенной скорости v образует с полным ускорением a тупой угол.

8.5 От каких величин зависит угловое ускорение.

8.8 Как снизить погрешность измерения.

8.9 Какое движение тела называется вращательным.

8.10 Как направлены относительно друг друга угловая и линейная скорости материальной точки совершающей вращательное движение.

8.11 Запишите уравнения устанавливающие связь между линейными и угловыми характеристиками для материальной точки совершающей вращательное движение.

### **ЛИТЕРАТУРА**

1. Общие требования и правила оформления отчёта о лабораторной работе по физике (метод. указания), 1997, разраб. доц. Чужков Ю.П.

2. Оценка погрешностей измерений (метод. указания), 1991, разраб. доц. Мухачёв В.А.

3. Савельев И.В. Курс общей физики. Т. 1. Механика. Учебное пособие для студентов втузов. 4-е изд. Перераб. М. Наука. Физматлит. 1998. 366 с.

4. Детлаф А.А., Яворский Б.М. Курс физики. М. Издательский центр «Академия». 2003. 720 с.

5. Иродов И.Е. Механика. Основные законы. 5-е Изд., испр. М.: Лаборатория базовых знаний. 2000. 320 с.